# **WordTemplate.Save(System.Web.HttpResponse, String, Boolean)**

# **Description**

If you pass save an HttpServletResponse object, WordWriter will stream the generated file to the client. This method allows you to specify a default client-side file name, and whether the file should be opened in the browser window or in Microsoft Word.

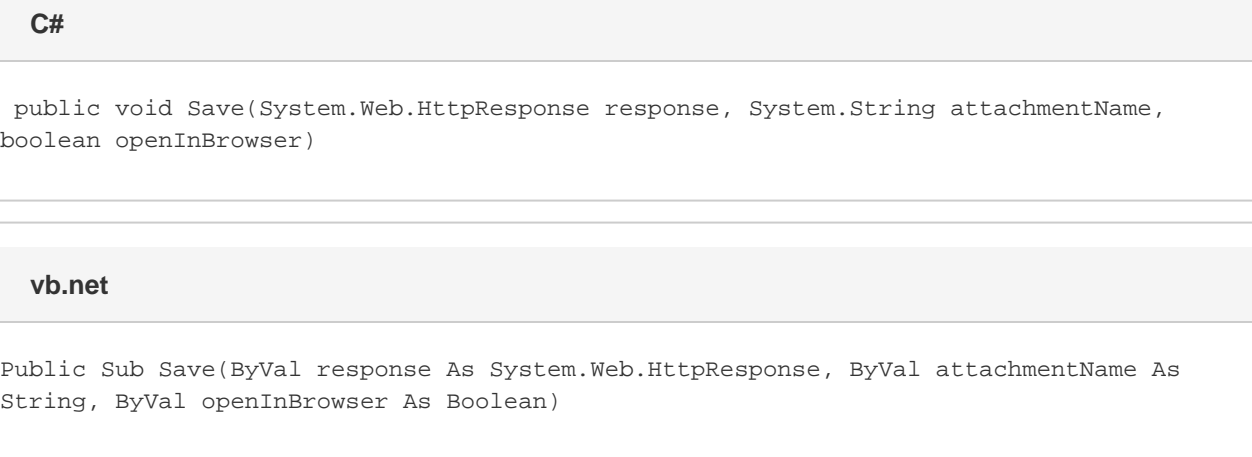

### **Parameters**

### **response**

The [HttpResponse](http://msdn.microsoft.com/en-us/library/param0(VS.80).aspx) instance of the page.

#### **attachmentName**

Specifies a name for the generated Word file; this name will be displayed in the download dialog when the file is streamed to the browser.

#### **openInBrowser**

If openInBrowser is set to true, and the user chooses to open the file, the file will open in the browser window. If openInBrowser is set to fa lse, and the user chooses to open the file, the file will open in Microsoft Word. By default, the file will open in the browser window.

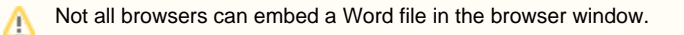

## **Exceptions**

### **ArgumentNullException**

Save will throw this exception if  $null (C#)$  or Nothing (VB.NET) is passed to the method.

### **Remarks**

You can call [Save](https://wiki.softartisans.com/display/WW10/WordTemplate.Save) more than once for a single instance of [WordTemplate.](https://wiki.softartisans.com/display/WW10/WordTemplate) This allows you to save more than one copy of a generated file, and/or both save the file on the server and stream it to the client.

### **Examples**

**Stream to the client and open in MS Word**

When you pass an HttpResponse object to Save, WordWriter will stream the generated Word file to the client. The browser will display a File Download dialog asking the user to open or save the file. The method's second parameter specifies a file name to display in the File Download dialog. If the method's third parameter - OpenInBrowser - is False and the user chooses to open the Word file, the file will open in Microsoft Word.

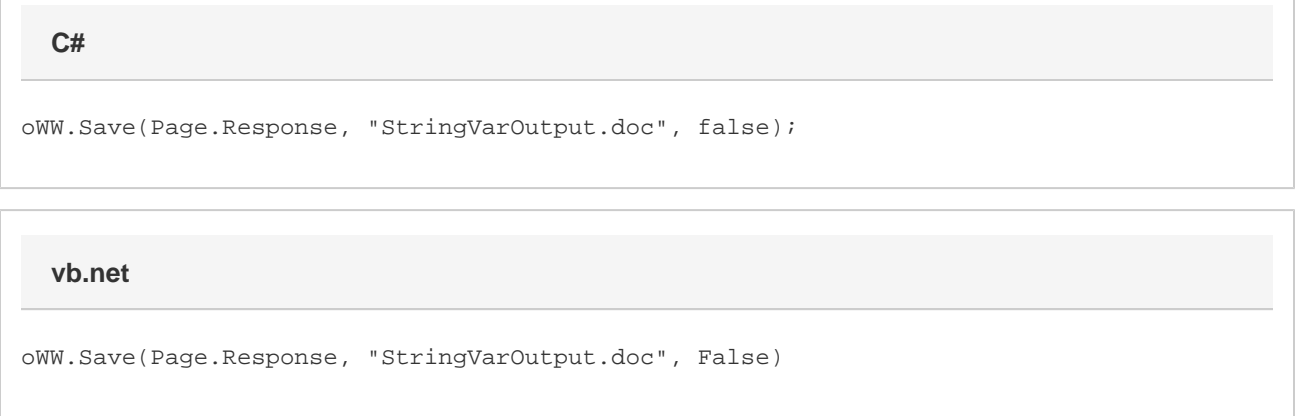

### **Stream to the client and open in the browser window**

When you pass an HttpResponse object to Save, WordWriter will stream the generated Word file to the client. The browser will display a File Download dialog asking the user to open or save the file. The method's second parameter specifies a file name to display in the File Download dialog. If the method's third parameter - OpenInBrowser - is True and the user chooses to open the Word file, the file will open in the browser window.

 oWW.Save(Page.Response, "StringVarOutput.doc", true); oWW.Save(Page.Response, "StringVarOutput.doc", True) **C# vb.net**